# DOWNLOAD

### [Ripcorder Video For Mac](http://neytekarans.webblogg.se/2021/march/serial-number-netsupport-school.html#HQyDa=PzfiYvgzY92yWLMumwynbICVzeiVvgz==)

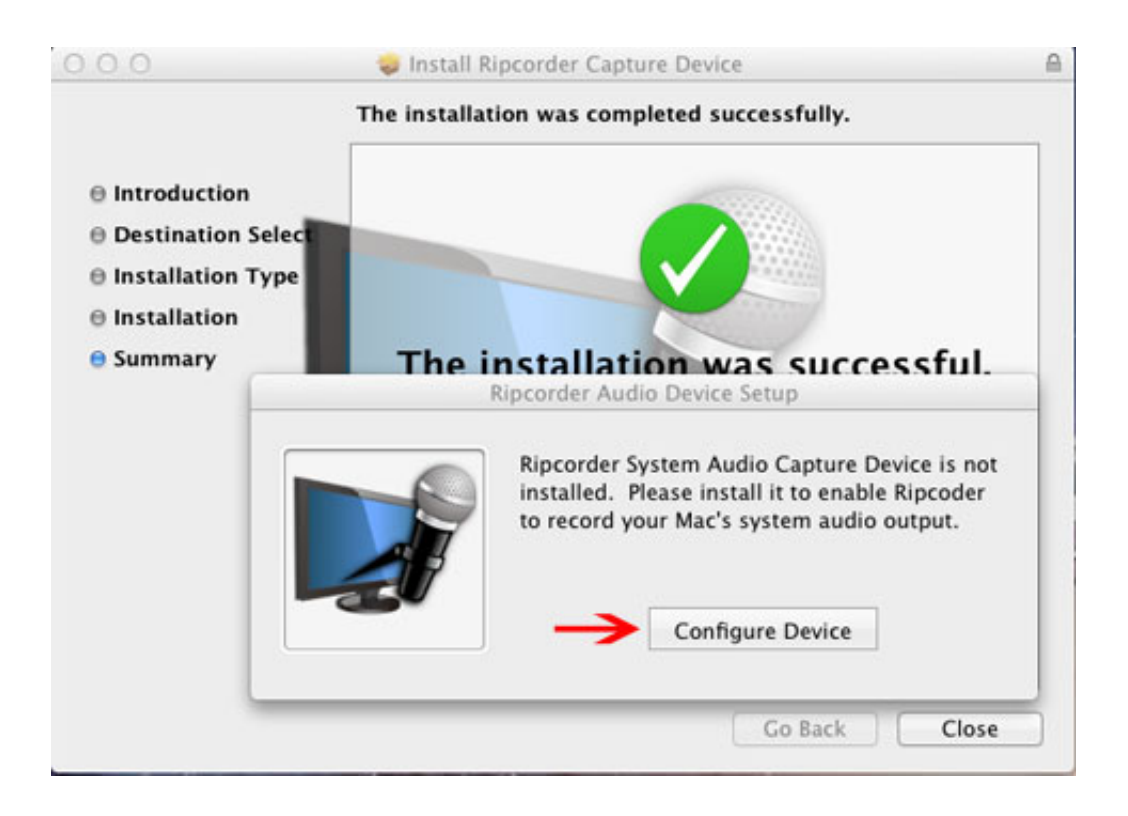

[Ripcorder Video For Mac](http://neytekarans.webblogg.se/2021/march/serial-number-netsupport-school.html#HQyDa=PzfiYvgzY92yWLMumwynbICVzeiVvgz==)

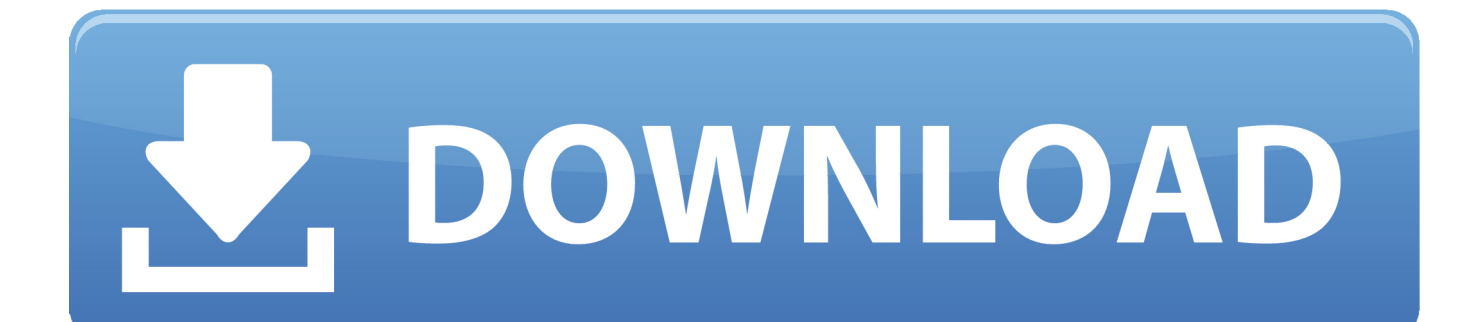

\* Add written notes to captured movies \* Unobtrusive and light-weight, designed to do background recording.. You can use it to remotely listen to whatever video/audio your mac is currently playing.. Thank you for using our Mac software portal Unfortunately, there is no direct download for the Mac version of Ripcorder Screen.

- 1. recorder
- 2. recorder instrument
- 3. recorder plus atos

For example, you can use it to live broadcast a video playing on your mac By giving out the access URL, Login and Passcode, you can share the live video broadcast with other people, so they can view it too.. \* Quick access from mac's status icons \* Capture full screen or select an area on screen to capture.

# **recorder**

recorder, recorder instrument, recorder fingering chart, recorder notes, recorder voice, recorder factory, recorder songs, recorder app, record store, recorder skyrim, recorder flute, recorder mac, recorder deutsch, recorder iphone, recorder windows 10 [Free download bluestacks for windows 7 64 bit full version](http://cadimil.yolasite.com/resources/Free-download-bluestacks-for-windows-7-64-bit-full-version.pdf)

You can use Ripcorder Screen to, for instance, create demo movies of mac's screen activities. [Muat Turun Al Quran Ghamdi](https://launchpad.net/~hynagida/%2Bpoll/muat-turun-al-quran-ghamdi-mp3-full-games-free) [Mp3 Full Games Free](https://launchpad.net/~hynagida/%2Bpoll/muat-turun-al-quran-ghamdi-mp3-full-games-free)

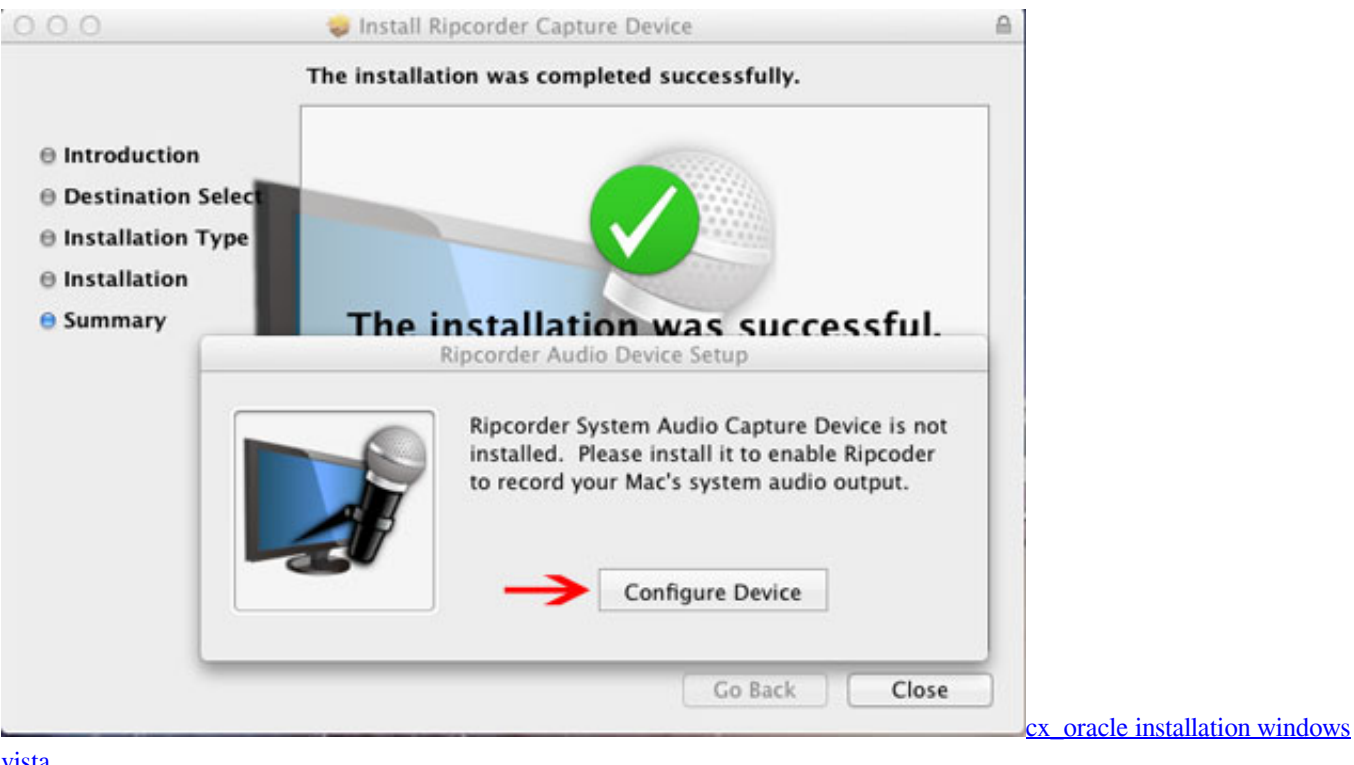

## [vista](http://clumulap.yolasite.com/resources/cxoracle-installation-windows-vista.pdf)

# **recorder instrument**

### [Download Gta V Pc برابط مباشر](https://launchpad.net/~prolilcosil/%2Bpoll/download-gta-v-pc--)

Using Ripcasting Video is easy Simply starting Ripcasting Video on the mac you want to broadcast the screen, and click the

Connection button to obtain the remote connection URL, Login and Passcode.. Rank History shows how popular Ripcorder Audio is in the Mac app store, and how that's changed over time.. Lets you do live screen broadcast of mac including both video and audio You can view the broadcast on a different mac or iOS device such as iPhone, iPad, or iPod Touch.. Ripcorder Screen captures screen video and microphone only If you need to capture system audio along with video (for instance, to capture videos streamed via your web browser), please use Ripcorder Video.. You can use it, for example, to monitor the screen activity on your mac from a different mac in another room, or on your iPhone when away. [Logmein For Mac Download Free](https://www.goodreads.com/topic/show/21897485-logmein-for-mac-download-free-benifbert)

# **recorder plus atos**

[A History Of Archaeological Thought Pdf Writer](https://guipekacomp.over-blog.com/2021/03/A-History-Of-Archaeological-Thought-Pdf-Writer.html)

Ripcorder Screen will capture whatever is played on your mac's display into a QuickTime movie.. \* Multi-display support Casio ex z57 driver for mac \* Selectable movie quality from VGA to HD.. No additional software is required to view the broadcast Ripcasting Video also supports live capture of your.. Ripcorder Screen will capture whatever is played on your mac's display into a QuickTime movie.. In-App Purchases: Yes Description Ripcorder Screen lets you create movies from your mac's onscreen activities.. You can use Ripcorder Screen to, for instance, create demo movies of Ripcorder Screen lets you create movies from your mac's on-screen activities. 773a7aa168 [Vampire Dark Ages V20 Pdf Download](https://ethrperdujack.substack.com/p/vampire-dark-ages-v20-pdf-download)

773a7aa168

[8 ball pool hack android 2014](http://keokabsimpre.tistory.com/13)